## **Inhaltsverzeichnis**

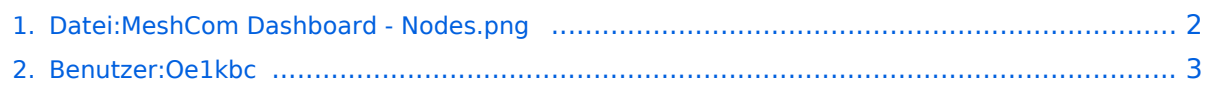

# <span id="page-1-0"></span>**Datei:MeshCom Dashboard - Nodes.png**

- [Datei](#page-1-1)
- [Dateiversionen](#page-1-2)
- [Dateiverwendung](#page-1-3)
- [Metadaten](#page-1-4)

<span id="page-1-1"></span>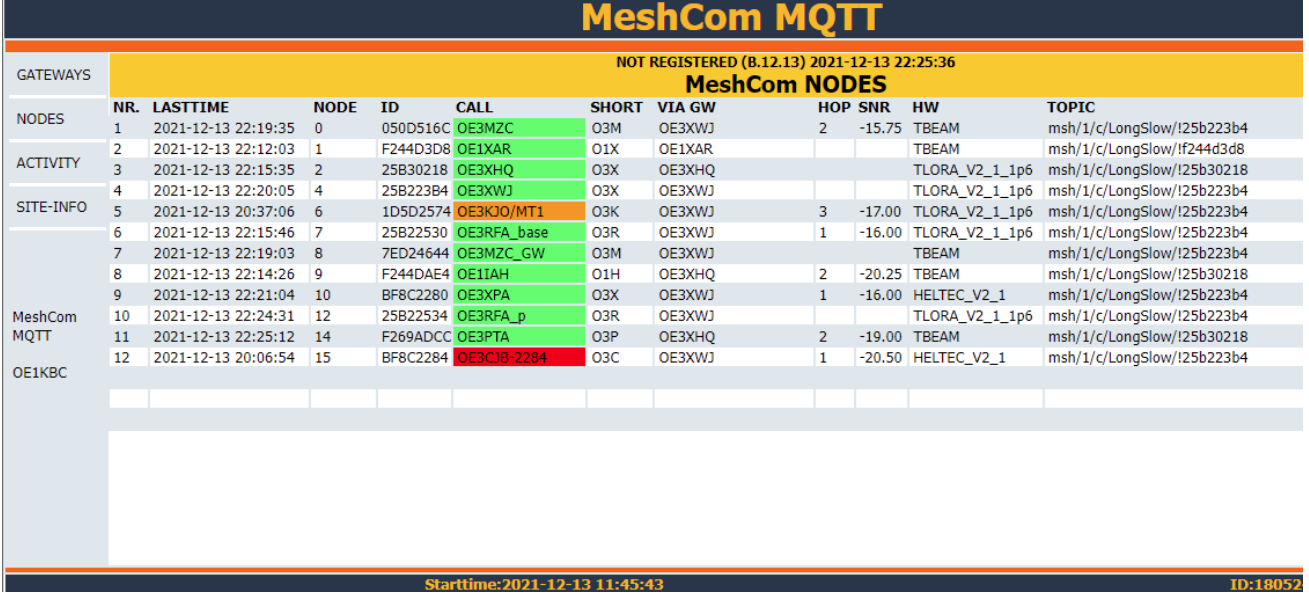

Größe dieser Vorschau: [800 × 368 Pixel](https://wiki.oevsv.at/w/nsfr_img_auth.php/thumb/2/2d/MeshCom_Dashboard_-_Nodes.png/800px-MeshCom_Dashboard_-_Nodes.png). Weitere Auflösungen: [320 × 147 Pixel](https://wiki.oevsv.at/w/nsfr_img_auth.php/thumb/2/2d/MeshCom_Dashboard_-_Nodes.png/320px-MeshCom_Dashboard_-_Nodes.png) | [1.124 × 517](https://wiki.oevsv.at/w/nsfr_img_auth.php/2/2d/MeshCom_Dashboard_-_Nodes.png)  [Pixel](https://wiki.oevsv.at/w/nsfr_img_auth.php/2/2d/MeshCom_Dashboard_-_Nodes.png).

[Originaldatei](#page-1-0) (1.124 × 517 Pixel, Dateigröße: 84 KB, MIME-Typ: image/png)

### <span id="page-1-2"></span>Dateiversionen

Klicken Sie auf einen Zeitpunkt, um diese Version zu laden.

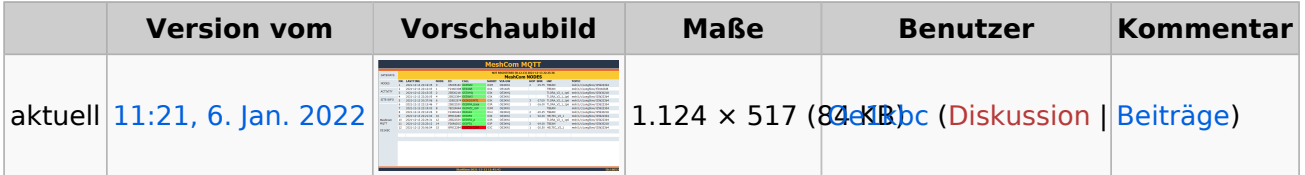

Sie können diese Datei nicht überschreiben.

### <span id="page-1-3"></span>Dateiverwendung

Keine Seiten verwenden diese Datei.

#### <span id="page-1-4"></span>Metadaten

Diese Datei enthält weitere Informationen, die in der Regel von der Digitalkamera oder dem verwendeten Scanner stammen. Durch nachträgliche Bearbeitung der Originaldatei können einige Details verändert worden sein.

**Horizontale Auflösung** 37,79 dpc **Vertikale Auflösung** 37,79 dpc

### <span id="page-2-0"></span>**Ing. Kurt Baumann, OE1KBC**

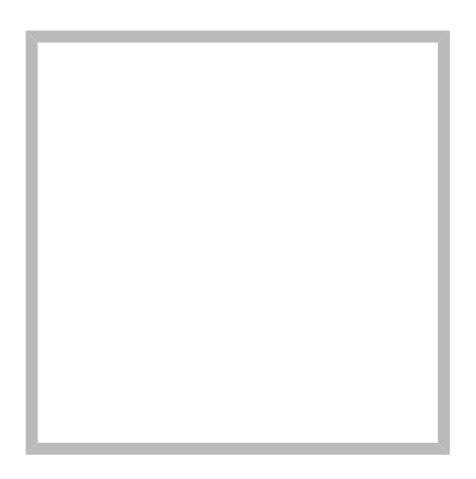

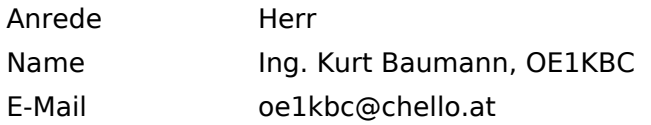

[Vorlage:User](https://wiki.oevsv.at/w/index.php?title=Vorlage:User&action=edit&redlink=1)

## **[Ing. Kurt Baumann, OE1KBC](https://wiki.oevsv.at) [MeshCom](https://wiki.oevsv.at/wiki/SocialEntity:1579)**

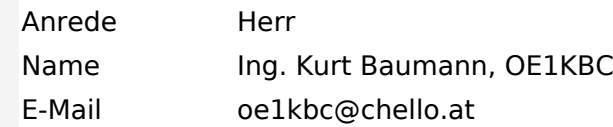

**[MeshCom](https://wiki.oevsv.at/wiki/SocialEntity:1805)**

**[MeshCom/MeshCom Einführung](https://wiki.oevsv.at/wiki/SocialEntity:1748)**

**[MeshCom/RAK WisBlock](https://wiki.oevsv.at/wiki/SocialEntity:2008)**

**[MeshCom/Unified Messaging via MeshCom-Server](https://wiki.oevsv.at/wiki/SocialEntity:1966)**

**[MeshCom/MeshCom Gateway](https://wiki.oevsv.at/wiki/SocialEntity:1650)**

**[MeshCom/MeshCom-Hardware](https://wiki.oevsv.at/wiki/SocialEntity:1594)**

**[MeshCom/MeshCom Anwendungen](https://wiki.oevsv.at/wiki/SocialEntity:1821)**

**[MeshCom/MeshCom Start](https://wiki.oevsv.at/wiki/SocialEntity:1865)**